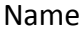

Name \_\_\_\_\_\_\_\_\_\_\_\_\_\_\_\_\_\_\_\_\_\_\_\_\_\_\_\_\_\_\_\_index no\_\_\_\_\_\_\_\_\_\_\_\_\_\_\_\_\_\_\_\_\_\_\_\_\_

Candidates Signature\_\_\_\_\_\_\_\_\_\_\_\_\_\_\_\_\_\_\_\_\_

Date \_\_\_\_\_\_\_\_\_\_\_\_\_\_\_\_\_\_\_\_\_\_\_\_\_\_\_\_

## COMPUTER STUDIES

## PAPER 2

- Time 2 1/2 hrs
	- a) Use a DTP software to design the publication as shown below (1mk)

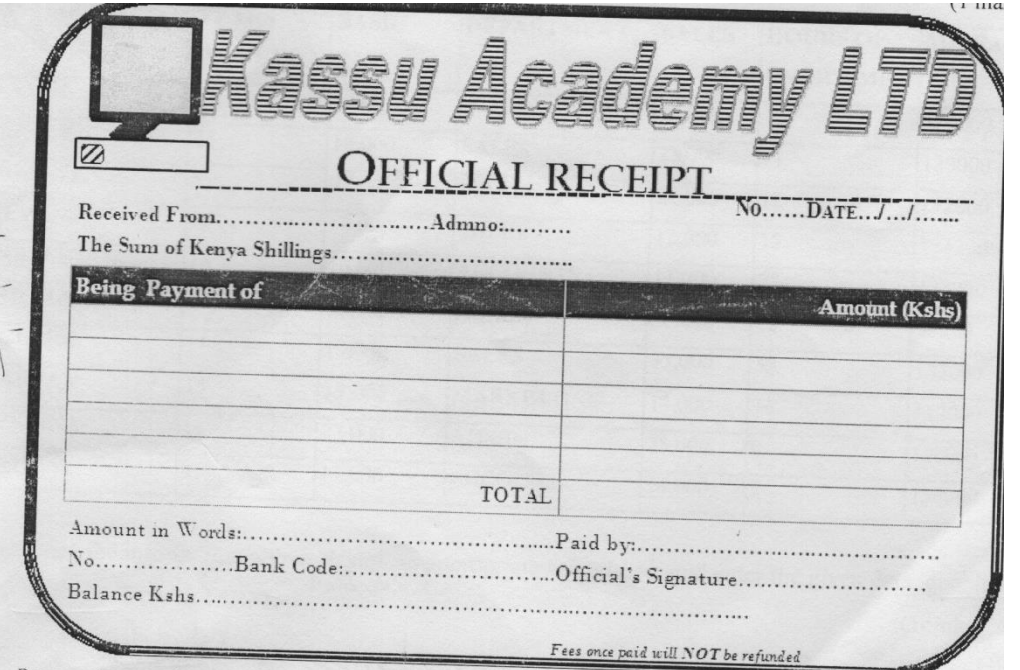

## b. prepare the page layout as follows

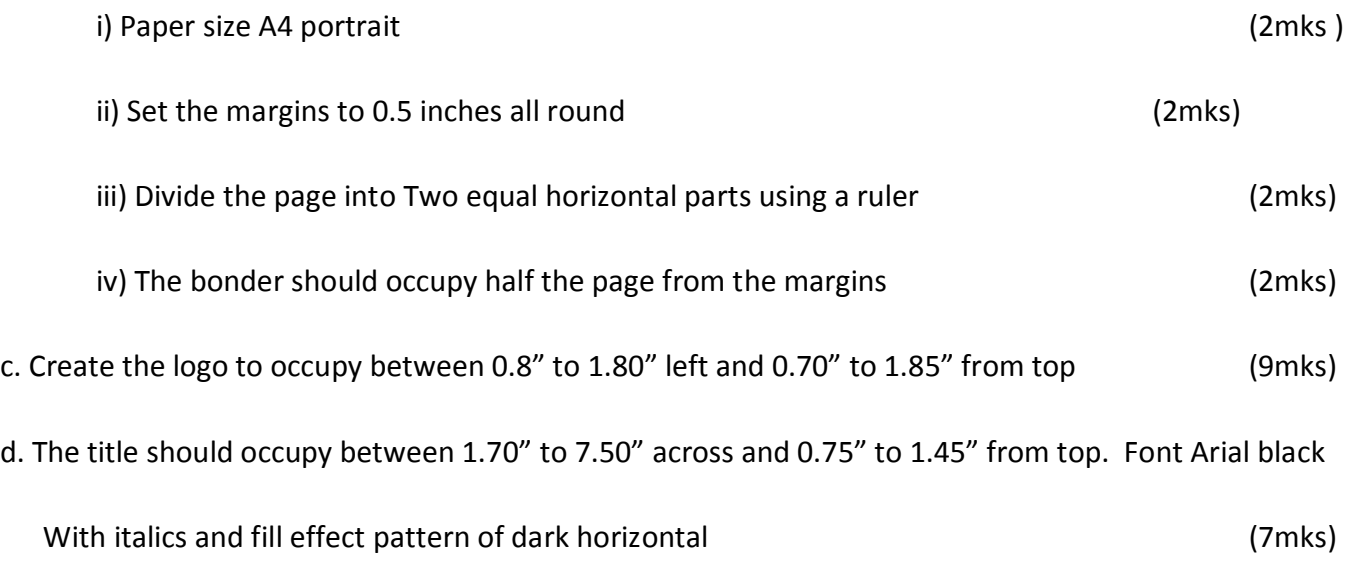

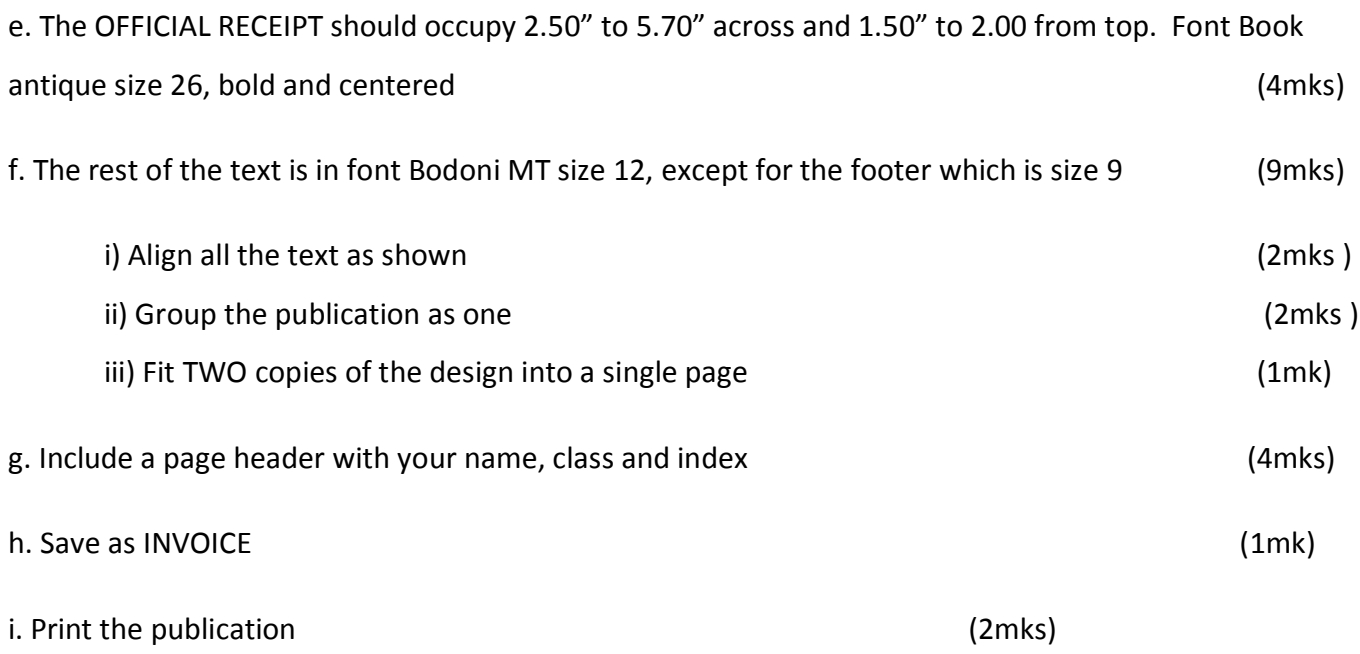

2. A firm in Nairobi provides computer spare parts to its customers. The firm wishes to work out the pay details for its employees and present a report

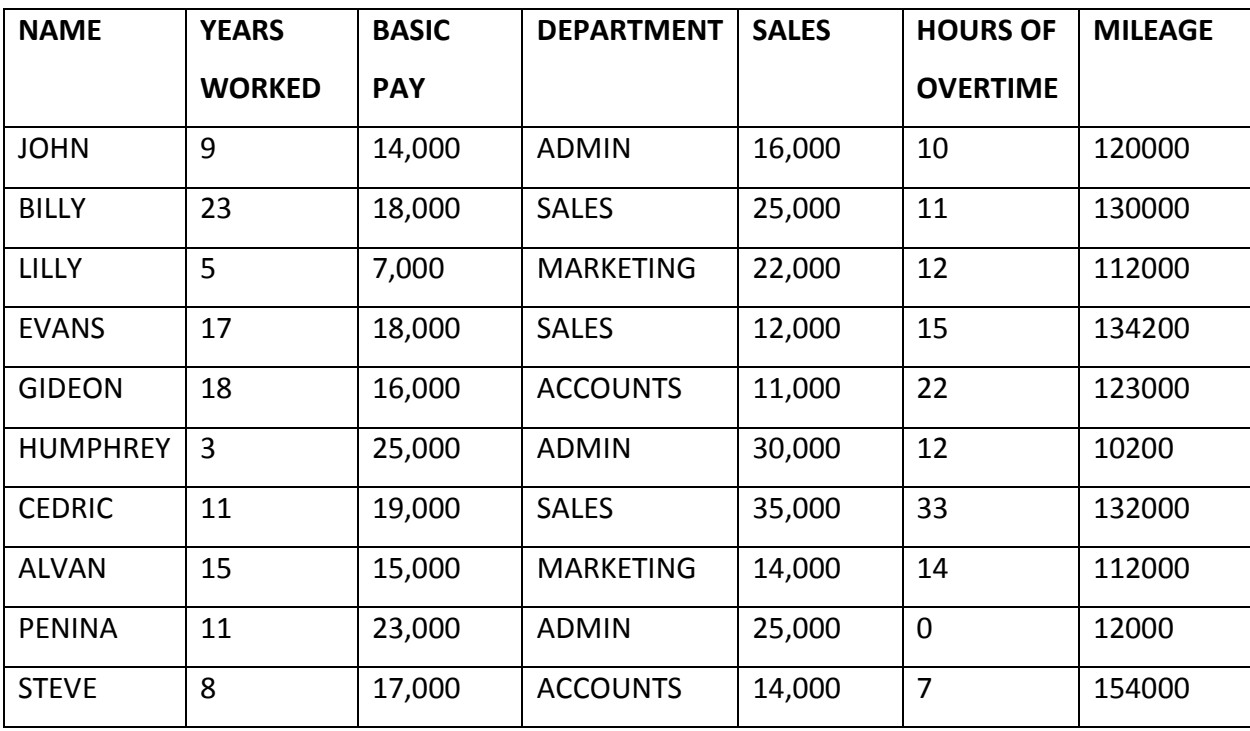

a) Using the information above, design an appropriate spreadsheet and enter the given data, give it a Suitable title. Save the worksheet as FIRM1. (14mks)

b) i) Copy sheet 1 to sheet 2

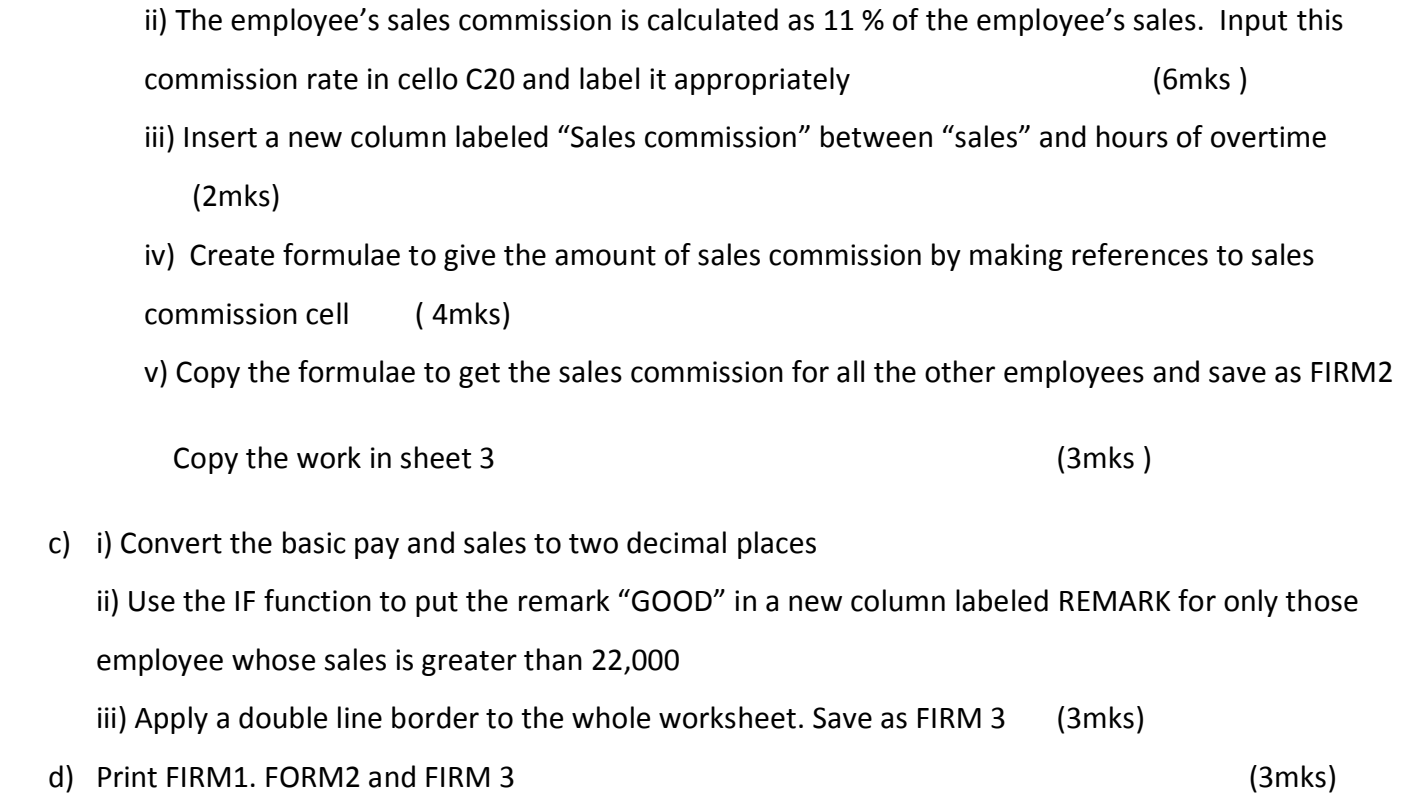